Ubuntu Sudo [Manual](http://get.manualget.ru/now.php?q=Ubuntu Sudo Manual) >[>>>CLICK](http://get.manualget.ru/now.php?q=Ubuntu Sudo Manual) HERE<<<

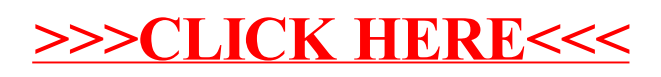